#### $<<$ SolidWorks

书名:<<SolidWorks管道与布线教程>>

- 13 ISBN 9787111393450
- 10 ISBN 7111393457

出版时间:2012-9

页数:3801

字数:738000

extended by PDF and the PDF

http://www.tushu007.com

# $,$  tushu007.com <<SolidWorks  $\rightarrow$

SolidWorks

(2012) SolidWorks SolidWorks SolidWorks 2012 Training Manuals<br>Routing Routing》编译而成的,着重介绍了使用Routing软件进行电力线路、管筒、管道的步路设计,其他还包

P&ID

SolidWorks

 $(2012)$ 

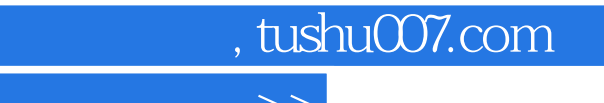

<<SolidWorks  $\rightarrow$ 

:()DS SolidWorks :

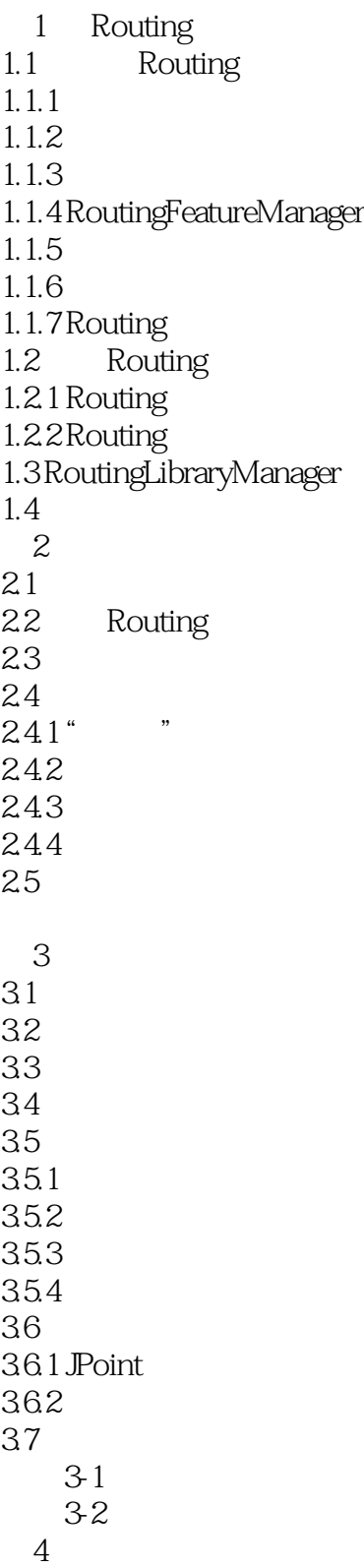

 $\sim$ <SolidWorks

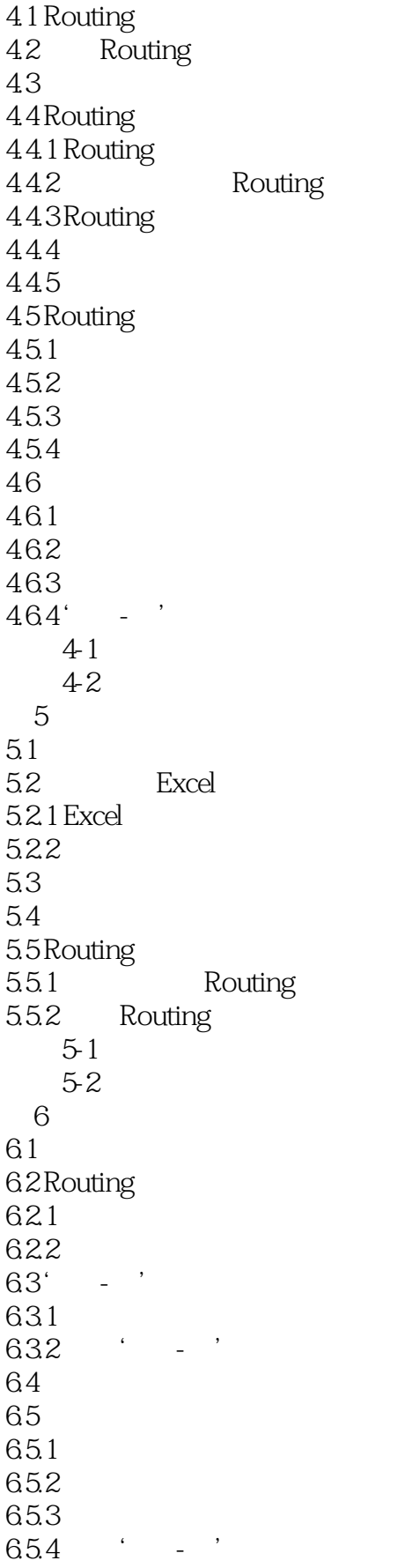

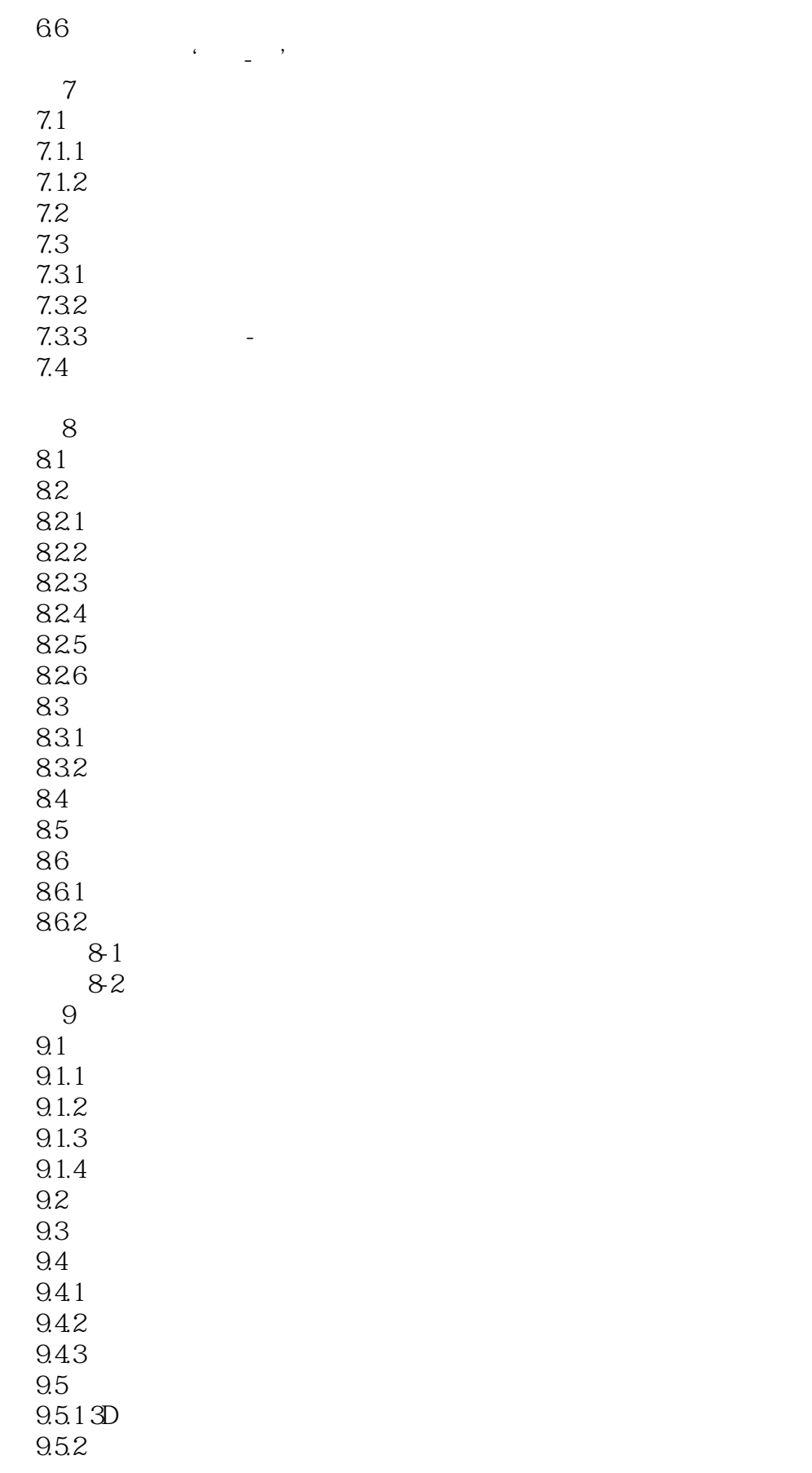

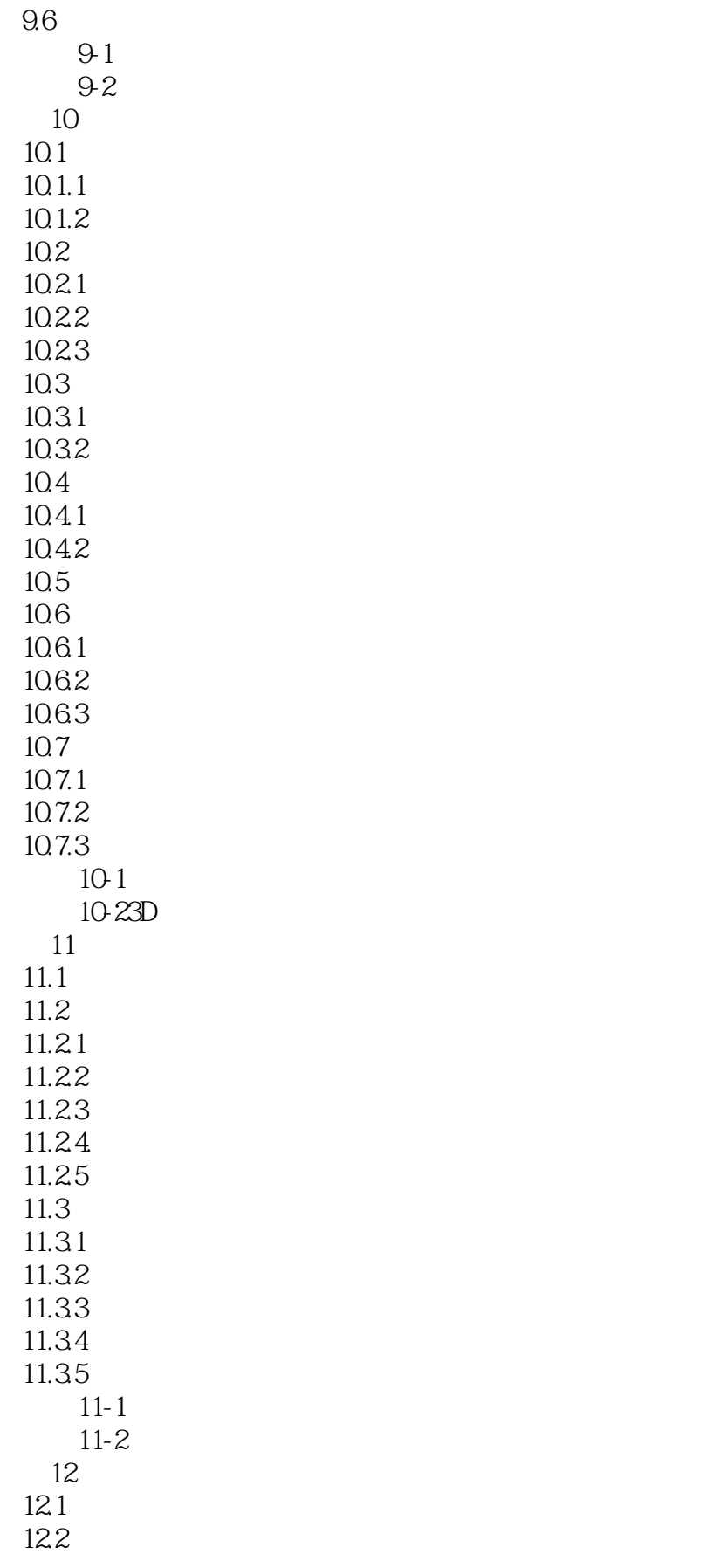

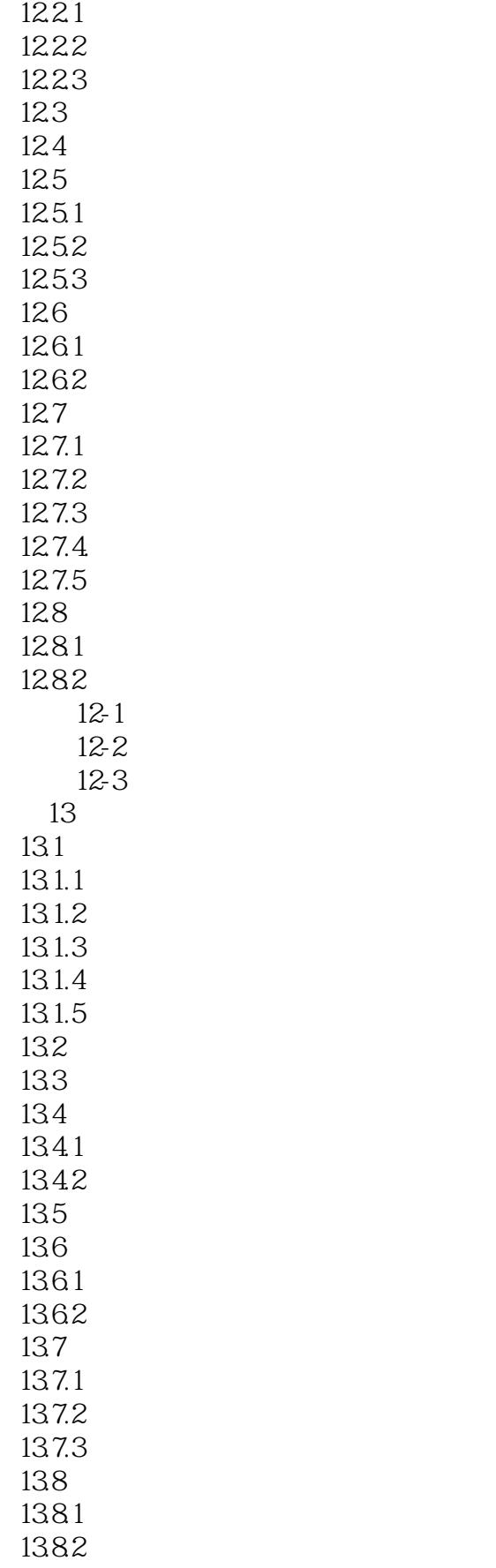

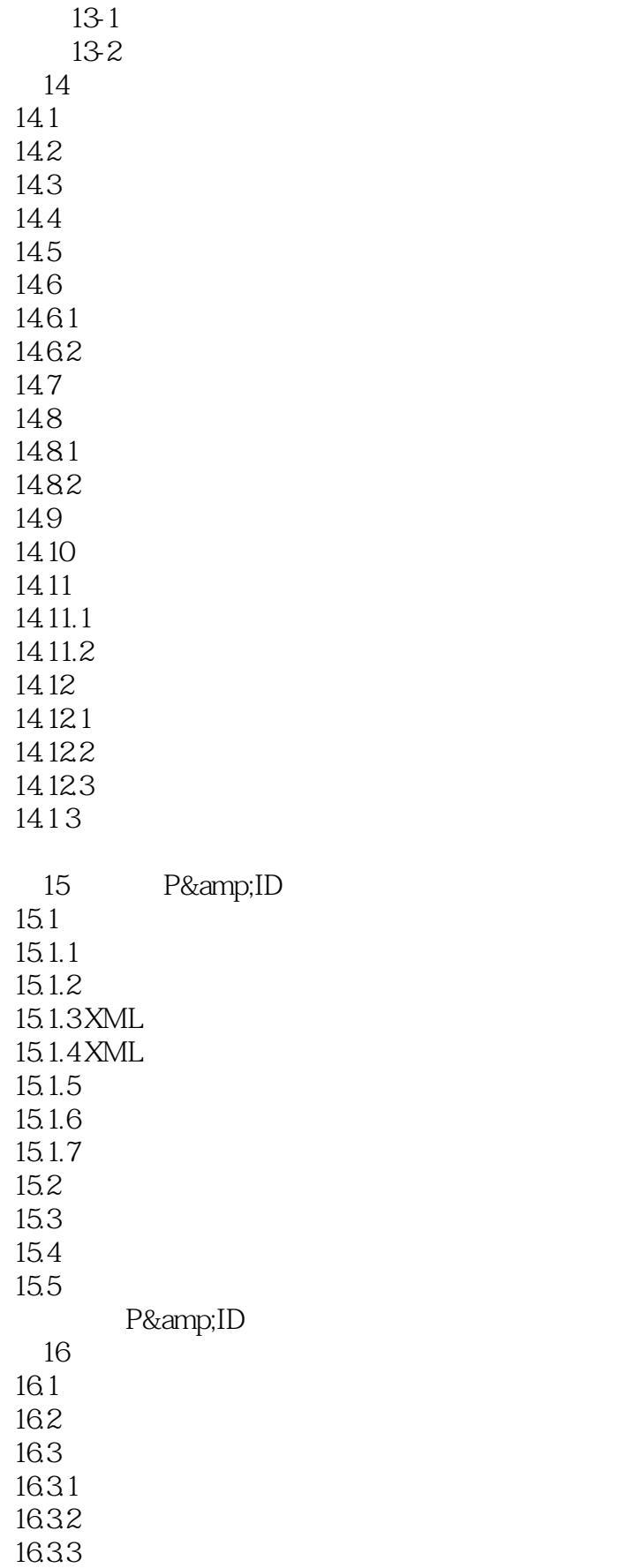

#### $<<$ SolidWorks

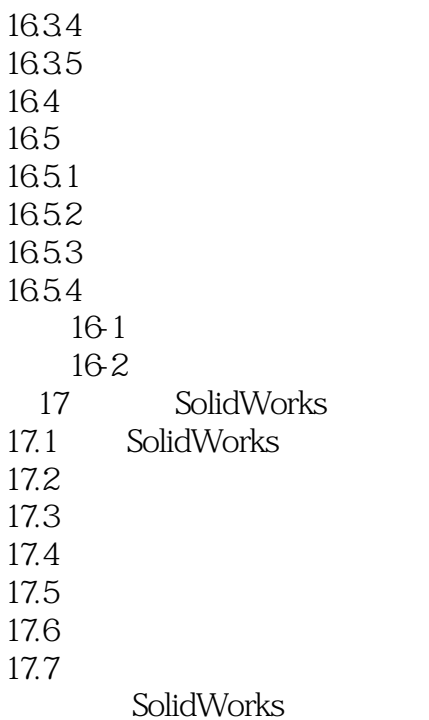

*Page 10*

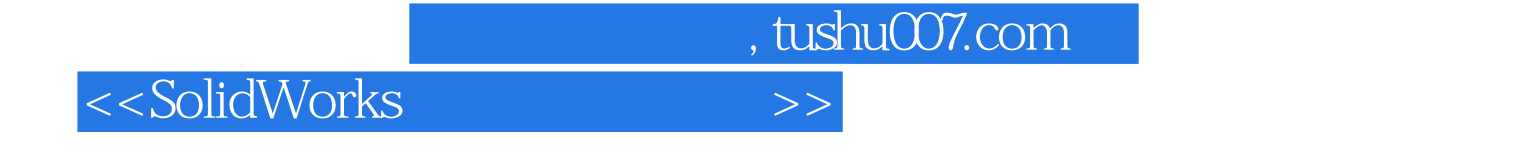

 $\begin{tabular}{ll} SolidWorks & (2012) & DS SolidWorks & \multicolumn{2}{l}{{\small SolidWorks2012}} \end{tabular}$ SolidWorks 2012

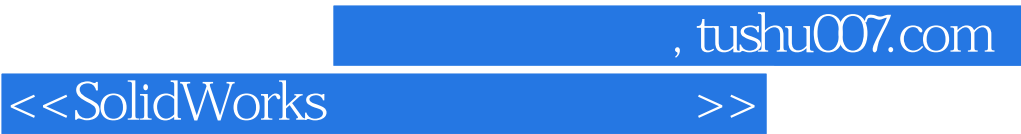

本站所提供下载的PDF图书仅提供预览和简介,请支持正版图书。

更多资源请访问:http://www.tushu007.com